# Discovering the oVirt Ansible Collection

Luca Andrea Fusè Red Hat Instructor @ Extraordy

Stefano Stagnaro Red Hat Instructor @ Extraordy

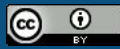

This presentation is licensed under a Creative Commons Attribution 4.0 International License

### What are we going to talk about?

- [Why Ansible?](#page-2-0)
- [What is a "Collection"?](#page-4-0)
	- Why Ansible Collections?
	- oVirt Ansible Collection
- [What can be done with it?](#page-8-0)
	- Creation of virtual machine
	- oVirt Inventory Plugin
	- oVirt Roles
- [TL;DR](#page-15-0)

# <span id="page-2-0"></span>Why Ansible?

### Why Ansible?

- Ansible allows the use of oVirt API in a sane and declarative manner
- We are able to easily read and modify an Ansible playbook (vs long and complicated bash/Python scripts).
- Actually, we may easily reuse the playbook that we are writing.
- We can create some roles to perform complex actions on our infrastructure
- We can manage our oVirt in a DevOps-ish way using Ansible Tower

# <span id="page-4-0"></span>What is a "Collection"?

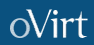

*"Collections are a distribution format for Ansible content that can include playbooks, roles, modules, and plugins."*

Ok, nice. But **why** do we need collections?

### Why Ansible Collections?

- Collections let product owners to manage modules/plugins externally of Ansible Core.
- This means that we may have new features added faster to our module/plugins
- Actually, that also means that we can package the module, the plugins and the roles all together, in a single project.
- Downside: Collections are supported from ansible 2.9 and from ansible 2.10 collections will be the default.

#### oVirt Ansible Collection

- We can use the community version on [Ansible Galaxy](https://docs.ansible.com/ansible/latest/collections/ovirt/ovirt/index.html) or the one on [Red Hat Automation Hub.](https://console.redhat.com/ansible/automation-hub/repo/published/redhat/rhv) (They are both the same)
- To install one of them it's possible to use ansible-galaxy collection install ovirt.ovirt
- Or, we may configure Ansible Tower to import one of them.

# <span id="page-8-0"></span>What can be done with it?

#### Create a disk/upload an Iso

```
- name: copy images on ovirt
   ovirt_disk:
    auth: \sqrt[n]{\{ \text{ovirt} \}_i} name: "{{ name }}"
     storage_domain: "{{ storage }}"
     content_type: iso
     wait: true
     format: raw
     upload_image_path: "{{ path }}"
```

```
- name: creation of storage
   ovirt_disk:
    auth: \sqrt[12]{6} ovirt_auth \}"
     name: "{{ name }}"
    size: \{\{\text{disk\_size }\}\}"
     state: present
     storage_domain: "{{ storage }}"
```
#### Create a virtual machine

```
- name: creation of a vm
   ovirt_vm:
    auth: \sqrt[n]{\sqrt{2}} ovirt_auth \}.
     name: "{{ name }}"
     cluster: "{{ cluster_name }}"
     state: running
    cd_iso: \lceil \{ \} iso \rceil \rceil memory: "{{ memory }}"
     cpu_cores: "{{ number_core }}"
     boot_devices:
        - cdrom
     nics:
        - profile_name: "{{ profile }}"
          name: "{{ nic }}"
```
## Using the ip of guest VM for Ansible inventory

- Using the *inventory plugin* of oVirt Collections, we can dynamically get the ip of the guest VM on our platform.
- We can configure it to split the different VMs in different groups.

#### oVirt Inventory Plugin

```
plugin: ovirt.ovirt.ovirt
ovirt_url: url
ovirt_username: user
ovirt_password: password
keyed_groups:
   - key: cluster
     prefix: 'cluster'
groups:
   test: "'test' in tags"
   prod: "'prod' in tags"
```
#### oVirt Roles

- The Ansible Roles for oVirt are not deprecated
- We can find them inside the ovirt collection
- We can use them to:
	- Do a cluster upgrade
	- Create a template
	- Do Infrastructure operations
	- ecc

#### oVirt Roles: an example

```
- hosts: localhost
   collections:
     - ovirt.ovirt
   vars:
     engine_fqdn: "{{ engine_fqdn }}"
     engine_user: "{{ user }}"
     cluster_name: "{{ cluster_name }}"
     stop_non_migratable_vms: true
     host_statuses:
       - up
     host_names:
      - "{{ nodes }}"
   roles:
     - cluster_upgrade
```
<span id="page-15-0"></span>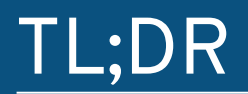

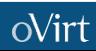

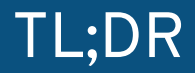

- Ansible Collections are cool and easy to use
- oVirt API are cool, but Ansible oVirt Collection is cooler
- We can use them to manage our platform in an easy, declarative and idempotent way.

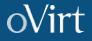

# oVirt

# Thank you!

Email: [lafuse@extraordy.com](mailto:lafuse@extraordy.com)

[sstagnaro@extraordy.com](mailto:sstagnaro@extraordy.com)

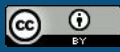

This presentation is licensed under a Creative Commons Attribution 4.0 International License